| Surname    |        |     |   | Othe   | r Names    |  |  |  |  |
|------------|--------|-----|---|--------|------------|--|--|--|--|
| Centre Nun | mber   |     |   | Candid | ate Number |  |  |  |  |
| Candidate  | Signat | ure | • |        |            |  |  |  |  |

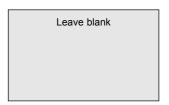

General Certificate of Secondary Education June 2004

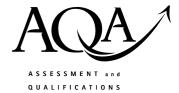

ALLIANCE

# INFORMATION AND COMMUNICATION TECHNOLOGY 3522/FR SPECIFICATION B (FULL COURSE)

**Foundation Tier** 

Monday 24 May 2004 1.30 pm to 3.00 pm

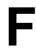

No additional materials are required.

You may use a calculator.

Time allowed: 1 hour 30 minutes

#### Instructions.

- Use a blue or black ink or ball-point pen.
- Fill in the boxes at the top of this page.
- Answer all the questions in the spaces provided.

#### **Information**

- The maximum mark for this paper is 120.
- Mark allocations are shown in brackets.

| For Examiner's Use  |      |  |  |  |
|---------------------|------|--|--|--|
| Number              | Mark |  |  |  |
| 1                   |      |  |  |  |
| 2                   |      |  |  |  |
| 3                   |      |  |  |  |
| 4                   |      |  |  |  |
| 5                   |      |  |  |  |
| 6                   |      |  |  |  |
| 7                   |      |  |  |  |
| 8                   |      |  |  |  |
| TOTAL               |      |  |  |  |
| Examiner's Initials |      |  |  |  |

0204/3522/FR 3522/FR

#### Answer all questions in the spaces provided.

1 Roboshop sell robots.

A secretary is writing a letter using wordprocessing software. The letter looks like this:

Roboshop

Unit 12

Xenon Industrial Estate

Acton

AC1 2DH

01247 343434

12/05/2004

Dear Mr Pettiford,

Paragraph 1

Alternatively, you could purchase robot R35. This is available immediately from stock. By purchasing robot R35, you would receive a higher specification robot at a lower price.

Paragraph 2

Many thanks for your order for robot R32. This is now out of stock. New stocks will be not available for at least 6 months.

Paragraph 3

Please consider our offer and let me know if you wish to purchase robot R35. I will reserve one of these for you for one week.

Yours sincerely,

J Wood

J Wood

(a) The secretary is going to rearrange the letter so that Paragraph 1 is between Paragraph 2 and Paragraph 3.

Write the labels of these operations in order to show how the secretary could do this.

| Label | Operation                                               |
|-------|---------------------------------------------------------|
| A     | paste                                                   |
| В     | cut                                                     |
| С     | position the cursor between Paragraph 2 and Paragraph 3 |
| D     | highlight Paragraph 1                                   |

| Label |
|-------|
|       |
|       |
|       |
|       |

(2 marks)

| <ul><li>(i) The secretary has a picture of a robot that has been saved on disk.</li><li>The secretary is going to put this picture in the letter.</li><li>Describe how the picture of the robot can be put into the letter.</li></ul> |        |
|----------------------------------------------------------------------------------------------------|--------|
|                                                                                                    |        |
|                                                                                                    |        |
|                                                                                                    |        |
|                                                                                                    |        |
| (2                                                                                                    | marks) |

(ii) The secretary wants to improve the appearance of the letter.

Tick **three** boxes to show other features of wordprocessing software that could be used to improve the appearance of the letter.

|                 | Tick three boxes |
|-----------------|------------------|
| bullets         |                  |
| bold            |                  |
| landscape       |                  |
| colour          |                  |
| different fonts |                  |
| sort            |                  |

(3 marks)

QUESTION 1 CONTINUES ON THE NEXT PAGE

| (c)        | The secretary | v wants to send a | n e-mail to the     | e manufacturer that | makes the robots |
|------------|---------------|-------------------|---------------------|---------------------|------------------|
| $( \cup )$ | The secretar  | y wants to send a | ii c-iiiaii to tiic | illanulacturer that | makes the roots  |

Tick three boxes to show how the secretary could find out where to send the e-mail.

|                                                                 | Tick three boxes |
|-----------------------------------------------------------------|------------------|
| Look in the telephone book                                      |                  |
| Move an e-mail received from the manufacturer to another folder |                  |
| Click 'reply' on an e-mail received from the manufacturer       |                  |
| Use the address book in the e-mail software                     |                  |
| Look at the manufacturer's web site                             |                  |
| Click 'delete' on an e-mail received from the manufacturer      |                  |

(3 marks)

|   | (d) | At the en | 1 0 1        | *1 .1    |            | • .       | •          |
|---|-----|-----------|--------------|----------|------------|-----------|------------|
| 1 |     | At the on | d at the a t | moil tha | accretors. | incorta o | aranatura. |
| ı | (1  | ı Armeen  | ia oi me e-i | пан шез  | Secretary  | msens a   | SIGNATURE  |
|   |     |           |              |          |            |           |            |

Tick **three** boxes to show what would be a part of the e-mail signature.

|                                                         | Tick three boxes |
|---------------------------------------------------------|------------------|
| the name and address of the manufacturer                |                  |
| the secretary's signature written using a pen and paper |                  |
| Roboshop's address and telephone number                 |                  |
| the secretary's name                                    |                  |
| a hyperlink to Roboshop's web site                      |                  |
| a wizard                                                |                  |

(3 marks)

(1 mark)

| (e) | -    | large files can be attached to e-mails. e files are sometimes zipped (compressed) to reduce their size. |          |
|-----|------|----------------------------------------------------------------------------------------------------|----------|
|     | (i)  | Give <b>one</b> advantage of zipping very large files that are attached to e-mails.                     |          |
|     |      |                                                                                                    |          |
|     |      |                                                                                                    | (1 mark) |
|     | (ii) | Describe what must be done before a zipped file can be used.                                            |          |
|     |      |                                                                                                    |          |
|     |      |                                                                                                    |          |

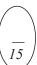

TURN OVER FOR THE NEXT QUESTION

2 A plumber uses a computer to estimate the cost of refitting a bathroom for a customer. This is part of the information displayed on the monitor.

|    | A                      | В            | С             | D        |
|----|------------------------|--------------|---------------|----------|
| 1  | Materials              | Unit Cost    | Quantity      |          |
| 2  | Bath                   | £400.00      | 1             | £400.00  |
| 3  | Bath taps              | £100.00      | 2             | £200.00  |
| 4  | Basin                  | £90.00       | 1             | £90.00   |
| 5  | Basin taps             | £75.00       | 2             | £150.00  |
| 6  | Shower unit            | £100.00      | 1             | £100.00  |
| 7  | Copper pipe (2 metres) | £25.00       | 6             | £150.00  |
| 8  |                        | £1090.00     |               |          |
| 9  |                        | Labour costs | £500.00       |          |
| 10 | Tot                    | £1590.00     |               |          |
| 11 |                        | £278.25      |               |          |
| 12 |                        | Total cos    | t to customer | £1868.25 |

(a) Tick **one** box to show the type of software the plumber has used.

|                  | Tick one box |
|------------------|--------------|
| multimedia       |              |
| operating system |              |
| virus checker    |              |
| spreadsheet      |              |
| web browser      |              |

| (I | mark) |  |
|----|-------|--|
|----|-------|--|

| (b | ) The | type of | data | ın cell | refere | nce A. | 5 1S | text. |
|----|-------|---------|------|---------|--------|--------|------|-------|
|----|-------|---------|------|---------|--------|--------|------|-------|

| (i) | Write the cell reference of another cell that contains text. |
|-----|--------------------------------------------------------------|
|     |                                                              |
|     | (1 mark)                                                     |
|     |                                                              |

| (11) | write the cell reference of a cell that contains a number. |
|------|------------------------------------------------------------|
|      |                                                            |
|      |                                                            |

(1 mark)

(iii) Write the formula in each of these cells.

| Cell reference | Formula |
|----------------|---------|
| D3             |         |
| D10            |         |

(2 marks)

| Tick         | <b>three</b> boxes to show the a                                     | dvantages to the plumber of using the     | (1 mark           |
|--------------|----------------------------------------------------------------------|-------------------------------------------|-------------------|
|              | three boxes to show the u                                            | dvanages to the planteer of asing the     | Tick three boxes  |
|              | e plumber can rely on the sculations if it has been set              | software to produce accurate up correctly | TICK tiffee boxes |
| The          | e customer can be given a                                            | neatly printed estimate                   |                   |
| If t         | he unit costs change, then                                           | VAT and the total costs remain the sar    | me                |
|              | e customer would be more<br>imate on a scrap of paper                | impressed by a handwritten                |                   |
|              | e software can be set up so<br>imates for any customer               | that it can be used to produce            |                   |
| The          | e plumber can avoid payin                                            | g tax if the customer pays in cash        |                   |
|              |                                                                      |                                           | (3 mark           |
| <i>(</i> ::) | Input device 2:                                                      |                                           | (2 mark           |
| (ii)         | Tick three boxes to snov                                             | v backing storage the computer could      | nave.             |
|              |                                                                      | Tick <b>three</b> boxes                   |                   |
|              |                                                                      |                                           |                   |
|              | RAM memory                                                           |                                           |                   |
|              | floppy disk                                                          |                                           |                   |
|              | floppy disk<br>modem                                                 |                                           |                   |
|              | floppy disk<br>modem<br>the network                                  |                                           |                   |
|              | floppy disk modem the network CD-R                                   |                                           |                   |
|              | floppy disk<br>modem<br>the network                                  |                                           |                   |
|              | floppy disk modem the network CD-R                                   |                                           | (3 mark           |
| (iii)        | floppy disk modem the network CD-R                                   | nner.                                     | (3 mark           |
| (iii)        | floppy disk modem the network CD-R hard disk The plumber buys a scar |                                           | (3 mark           |
| (iii)        | floppy disk modem the network CD-R hard disk The plumber buys a scar | nner. er could do with a scanner.         | (3 mark           |
| (iii)        | floppy disk modem the network CD-R hard disk The plumber buys a scar |                                           | (3 mark           |
| (iii)        | floppy disk modem the network CD-R hard disk The plumber buys a scar |                                           | (3 mark           |

**3** A hospital keeps information about patients in a database on a computer. This is part of the database.

| <b>Patient Number</b> | <b>Patient Name</b> | Gender | <b>Admission Date</b> | Doctor   |
|-----------------------|---------------------|--------|-----------------------|----------|
| 0232                  | McLoughlin          | M      | 07/02/2004            | Clarke   |
| 0617                  | Iqbal               | F      | 07/01/2004            | Stevens  |
| 0825                  | Morgan              | F      | 20/03/2004            | Stevens  |
| 0713                  | Rooney              | M      | 15/03/2004            | Clarke   |
| 0324                  | Wrig75              | F      | 04/01/2004            | Harrison |
| 0611                  | Feather             | M      | 17/04/2004            | Stevens  |

8

The information about a patient is written on a form by the doctor. The information on the form is input to the computer by a clerk.

- (a) An error has been made. A Patient Name has been input incorrectly.
  - (i) Circle the **Patient Name** that has been input incorrectly.

(1 mark)

(ii) Tick **two** boxes to show verification checks that should detect this error.

|                                                                                                    | Tick <b>two</b> boxes |
|----------------------------------------------------------------------------------------------------|-----------------------|
| The clerk inputs the <b>Patient Name</b> then inputs the information on the next form                                                                                    |                       |
| When the <b>Patient Name</b> has been input, the clerk checks again that the <b>Patient Name</b> on the monitor is the same as that on the form                          |                       |
| The check digit is re-calculated when the <b>Patient Name</b> is input                                                                                                   |                       |
| The <b>Patient Name</b> is input twice. The computer checks that the two <b>Patient Names</b> input are the same. If they are not the same, the computer tells the clerk |                       |
| The <b>Patient Name</b> is input by the doctor as the doctor is more accurate than the clerk                                                                             |                       |

(2 marks)

(iii) Tick two boxes to show validation checks that should detect this error.

|               | Tick <b>two</b> boxes |
|---------------|-----------------------|
| name check    |                       |
| type check    |                       |
| range check   |                       |
| table look-up |                       |
| input check   |                       |

(2 marks)

|  | (b) | ( | b) | ) The | <b>Patient</b> | Number | is | the | kev | fie | l | ( | ł |
|--|-----|---|----|-------|----------------|--------|----|-----|-----|-----|---|---|---|
|--|-----|---|----|-------|----------------|--------|----|-----|-----|-----|---|---|---|

Tick **two** boxes to show essential features of a key field.

|                                                                     | Tick <b>two</b> boxes |
|---------------------------------------------------------------------|-----------------------|
| A key field cannot be empty                                         |                       |
| A key field must have a different value in every record             |                       |
| A key field must be in every column in a table                      |                       |
| A key field must be the same as every other key field in a database |                       |
| A key field must be in every column in a database                   |                       |

(2 marks)

(c) Patients' Gender is coded.

Tick two boxes to show the advantages of coding information.

|                                                              | Tick <b>two</b> boxes |
|--------------------------------------------------------------|-----------------------|
| The coded information takes up less space on backing storage |                       |
| The coded information is secret                              |                       |
| The clerk can input the coded information faster             |                       |
| The doctor can send the coded information by e-mail          |                       |
| Patients do not know what is wrong with them                 |                       |

(2 marks)

(d) Write down the **Patient Names** in the order they would appear after the database has been sorted into ascending order on the **Patient Name** field.

| Patient Name | e |
|--------------|---|
|              |   |
|              |   |
|              |   |
|              |   |
|              |   |
|              |   |

(2 marks)

(e) State **two** fields, other than the **Address**, which could be included in a patient's record. Give **one** reason why the hospital would find each field useful.

| Field 1:                                         |
|--------------------------------------------------|
| Reason the hospital would find the field useful: |
|                                                  |
|                                                  |
| Field 2:                                         |
| Reason the hospital would find the field useful: |

(4 marks)

Turn over

4 Books in a school library are identified by a bar code inside the front cover.

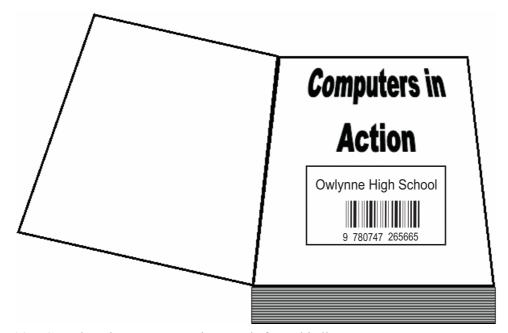

(a) Complete the sentences using words from this list:

mouse keyboard joystick sensor

bar code reader

Bar codes can be input most accurately using a .....

If the bar code is damaged, the number printed under the bar code is entered using a

(b) Each pupil at the school has a library card.

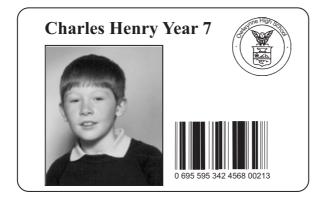

A pupil borrows a book from the school library.

The librarian scans the bar code on the library card and the bar code on the book.

Tick **one** box to show why the bar code on the library card and the bar code on the book are both scanned when a book is borrowed from the library.

|                                                                                   | Tick one box |
|-----------------------------------------------------------------------------------|--------------|
| The library card can be used to collect air miles                                 |              |
| There is no need to identify the pupil when a book is borrowed                    |              |
| Pupils have to review the books they read                                         |              |
| The bar code on the book identifies the pupil                                     |              |
| To record who has borrowed a book, both the pupil and the book must be identified |              |

(1 mark)

(c) When the book is returned to the library, the bar code on the book is scanned but the bar code on the library card is not scanned.

Tick **two** boxes to show why only the bar code on the book is scanned.

|                                                                                                    | Tick <b>two</b> boxes |
|----------------------------------------------------------------------------------------------------|-----------------------|
| The bar code on the book is used to find the connection between<br>the book and the borrower, and delete it |                       |
| The bar code on the library card will be out of date                                                        |                       |
| The bar code on the book will be damaged                                                                    |                       |
| It does not matter who returns the book                                                                     |                       |
| It does not matter which book is returned                                                                   |                       |

(2 marks)

(d) The library catalogue can be accessed using computers in the school library.

Tick **two** boxes to show tasks a pupil could do using library catalogue software.

|                                                     | Tick <b>two</b> boxes |
|-----------------------------------------------------|-----------------------|
| Find books written by an author                     |                       |
| Find books on a topic, such as history or geography |                       |
| Buy books using the Web                             |                       |
| Find out what books other pupils have borrowed      |                       |
| Cancel library fines                                |                       |

(2 marks)

QUESTION 4 CONTINUES ON THE NEXT PAGE

| (e) | The library software runs on a LAN (Local Area Network). Users can print book lists.  Draw a labelled diagram of the LAN. You should show on the diagram a fileserver and at least three computers connected to the LAN. |
|-----|----------------------------------------------------------------------------------------------------|
|     | unce computers connected to the Erry.                                                                                                    |
|     |                                                                                                    |
|     |                                                                                                    |
|     |                                                                                                    |
|     |                                                                                                    |
|     |                                                                                                    |
|     |                                                                                                    |
|     |                                                                                                    |
|     |                                                                                                    |
|     |                                                                                                    |
|     |                                                                                                    |
|     |                                                                                                    |
|     |                                                                                                    |
|     |                                                                                                    |
|     |                                                                                                    |
|     |                                                                                                    |
|     | (3 marks)                                                                                                    |
|     |                                                                                                    |
| (f) | Complete the sentences using words from this list:                                                                                                    |
|     | parents                                                                                                    |
|     | librarians                                                                                                    |
|     | the headteacher the network manager                                                                                                    |
|     | the school secretary                                                                                                    |
|     | Technical documentation could be useful to                                                                                                    |
|     | User documentation could be helpful to                                                                                                    |

(g) Tick three boxes to show when the use of a computer system in the library is justified.

|                                                                                                  | Tick three boxes |
|--------------------------------------------------------------------------------------------------|------------------|
| There are over 1500 pupils at the school                                                         |                  |
| Pupils only have access to the school library in English lessons                                 |                  |
| The school library has over 10 000 books                                                         |                  |
| There are 30 pupils at the school                                                                |                  |
| There are 100 books in the school library                                                        |                  |
| Many pupils will use the computers to access the Internet, and for doing coursework and homework |                  |

(3 marks)

(2 marks)

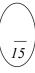

TURN OVER FOR THE NEXT QUESTION

### 5 (a) A student writes a program in Logo.

These are examples of Logo instructions.

| Instruction | What the instruction does                                      |
|-------------|----------------------------------------------------------------|
| clearscreen | clears the screen                                              |
| forward 5   | moves the pen forward 5 squares                                |
| left 90     | turns the direction of the pen ninety degrees to the left      |
| right 45    | turns the direction of the pen forty-five degrees to the right |

This shape is produced by these Logo instructions. The grid is not produced but is shown to help you.

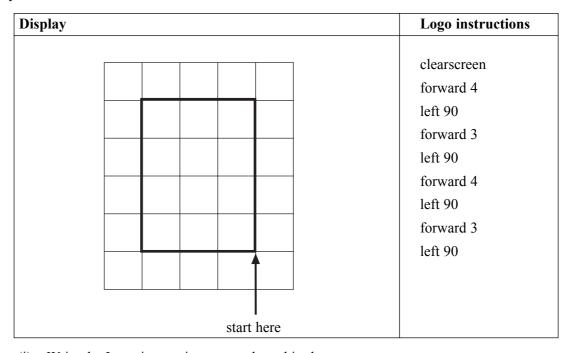

(i) Write the Logo instructions to produce this shape.

| Display |  |          |      |   | Logo instructions |
|---------|--|----------|------|---|-------------------|
|         |  |          |      |   |                   |
|         |  |          |      | ] |                   |
|         |  |          |      | _ |                   |
|         |  |          |      | - |                   |
|         |  |          |      |   |                   |
|         |  | <b>A</b> |      |   |                   |
|         |  | stort    | here | _ |                   |
|         |  | Start    | пете |   |                   |
|         |  |          |      |   |                   |
|         |  |          |      |   |                   |

(ii) Draw the shape these Logo instructions would produce.

| Display    | Logo instructions                                                                              |
|------------|------------------------------------------------------------------------------------------------|
| Display    | clearscreen forward 4 left 90 forward 2 left 90 forward 3 right 90 forward 1 left 90 forward 1 |
| start here | left 90<br>forward 3                                                                           |

(3 marks)

## QUESTION 5 CONTINUES ON THE NEXT PAGE

(iii) Some Logo instructions should display a square but they do not work.

Write the labels of these statements in the boxes of the flowchart to show a method of developing and testing Logo instructions.

| Label | Statement                                       |
|-------|-------------------------------------------------|
| A     | The picture produced is displayed on the screen |
| В     | Change the Logo instructions                    |
| С     | Is the picture a square?                        |
| D     | Run the Logo instructions                       |

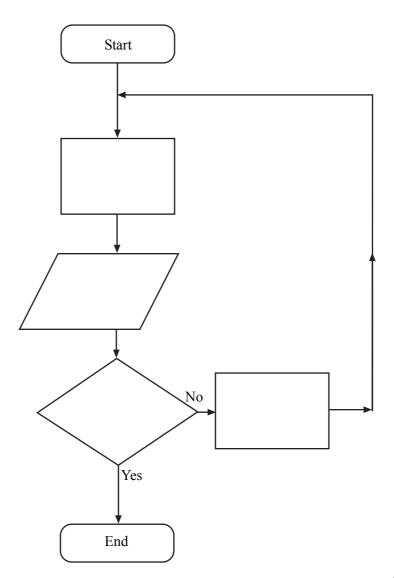

(3 marks)

(iv) Tick one box to show why a Logo program should start with clearscreen.

|                                                                                                    | Tick one box |
|----------------------------------------------------------------------------------------------------|--------------|
| Clearscreen is put at the end because if it is at the start the screen will be cleared after the shape has been drawn |              |
| If the screen is not cleared, the new shape may be drawn on top of shapes that have already been drawn                |              |
| Clearscreen allows different colours to flood the screen                                                              |              |
| If the screen is not cleared, the new shape will be drawn on a blank screen                                           |              |
| Clearscreen is only used before quitting Logo                                                                         |              |

(1 mark)

(b) A student is building a school web page using HTML (Hyper Text Mark-up Language). A web browser produces this display from this HTML.

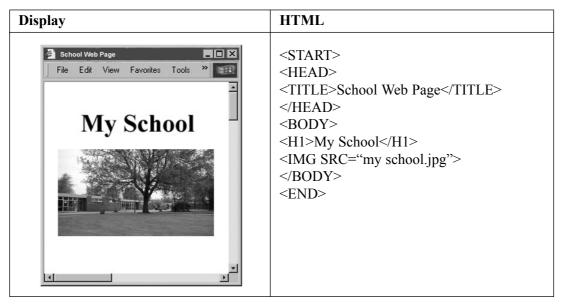

Complete the HTML that a web browser would use to produce this display. The picture to be displayed is saved as a file called "mypicture.jpg"

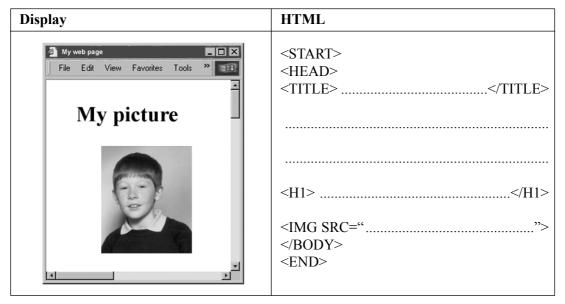

(5 marks)

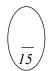

- **6** (a) When students log on to a network from a computer connected to it, they have to enter a username and a password.
  - (i) Tick three boxes to show which statements are true.

|                                                                                     | Tick three boxes |
|-------------------------------------------------------------------------------------|------------------|
| Different users cannot have the same password                                       |                  |
| Usernames are set by the network manager but a password can be changed by a student |                  |
| Two students can have the same name but they will not have the same username        |                  |
| A list of usernames and passwords are published on the Web                          |                  |
| Usernames and passwords help keep students' files private and secure                |                  |
| Different users can have the same username                                          |                  |

(3 marks)

(ii) Tick **three** boxes to show sensible rules about passwords.

|                                                                        | Tick <b>three</b> boxes |
|------------------------------------------------------------------------|-------------------------|
| You should choose a password that is hard for someone else to guess    |                         |
| You should tell your friends your password in case you forget it       |                         |
| You should write your username and password in the front of your diary |                         |
| You should never tell anyone else your password                        |                         |
| You should use your pet's name as a password                           |                         |
| You should change your password frequently                             |                         |

(3 marks)

| (iii) | A student is changing a password.  The student enters the new password.  The computer asks the student to enter the new password again. |
|-------|----------------------------------------------------------------------------------------------------|
|       | Explain why a new password has to be entered twice.                                                                                     |
|       |                                                                                                    |
|       | (1 mark                                                                                                    |

- (b) A student sometimes saves work on the hard disk of the computer being used on the network.
  - Tick **three** boxes to show why this work is not secure.

|                                                                                             | Tick three boxes |
|---------------------------------------------------------------------------------------------|------------------|
| If there is a virus attack, the computer will not be protected as it is on the second floor |                  |
| If the computer is switched off, all the data in RAM memory is lost                         |                  |
| If the building burns down, the computer could be destroyed                                 |                  |
| Another student using the computer could delete the work                                    |                  |
| There is a backup of the file server but not the computer the work is saved on              |                  |
| The computer is not constructed to military standard specifications                         |                  |

|       | re is a backup of the file server but not the computer the work is ed on                                                     |                           |
|-------|----------------------------------------------------------------------------------------------------|---------------------------|
| The   | computer is not constructed to military standard specifications                                                              |                           |
|       |                                                                                                    | (3 marks)                 |
| (ii)  | Complete the sentence using a word from this list:                                                                           |                           |
|       | paste<br>format                                                                                                    |                           |
|       | copy<br>field                                                                                                    |                           |
|       | merge                                                                                                    |                           |
|       | A backup is a of students' work on l                                                                                         | backing storage. (1 mark) |
| (iii) | Describe one way students could make a secure backup of their work                                                           |                           |
|       |                                                                                                    |                           |
|       |                                                                                                    |                           |
|       |                                                                                                    |                           |
|       |                                                                                                    |                           |
|       |                                                                                                    | (2 marks)                 |
|       | dent downloads some software from the Web and tries to install it on or enetwork.                                            | ne of the computers       |
|       | computers have been set up so that students are prevented from it one reason why the computers have been set up in this way. | installing software.      |
|       |                                                                                                    |                           |
|       |                                                                                                    | (1 mark)                  |
|       | nts using computers connected to the network find that Internet acone reason why Internet access could be slow.              | ecess is very slow.       |
|       |                                                                                                    |                           |
|       |                                                                                                    | (1 mark)                  |

(1 mark)

Turn over ▶

(c)

(d)

- 7 An accountant uses a computer at home and another computer at work.
  - (a) The accountant usually works from home, but occasionally travels by car to the firm's head office in a large city.
    - (i) Tick one box to name this way of working.

|             | Tick one box |
|-------------|--------------|
| e-commerce  |              |
| teleworking |              |
| multimedia  |              |
| downloading |              |
| networking  |              |

(1 mark)

| (ii) | Give <b>one</b> reason why this way of working can help improve the environment. |          |
|------|----------------------------------------------------------------------------------|----------|
|      |                                                                                  |          |
|      |                                                                                  |          |
|      |                                                                                  | (1 mark) |

(iii) Tick two boxes to show advantages to the accountant of this way of working.

|                                                                                                  | Tick <b>two</b> boxes |
|--------------------------------------------------------------------------------------------------|-----------------------|
| At home, the accountant's working hours are more flexible                                        |                       |
| The firm does not monitor the accountant's work at home, so the accountant does not need to work |                       |
| The accountant will be warmer at work as a hot desk is provided                                  |                       |
| The accountant does not have to waste time travelling to work every day                          |                       |
| The accountant has the use of a computer at work and a computer at home                          |                       |

(2 marks)

(iv) Tick two boxes to show disadvantages to the accountant of this way of working.

|                                                                                                    | Tick <b>two</b> boxes |
|----------------------------------------------------------------------------------------------------|-----------------------|
| This way of working is boring                                                                           |                       |
| The accountant feels out of touch compared with colleagues who work at the firm's head office every day |                       |
| It can take longer to get work done at home as there can be more distractions                           |                       |
| The accountant will have to pay more to travel to work                                                  |                       |
| The accountant will be provided with out-of-date computer equipment                                     |                       |

(2 marks)

| (b) | Describe one health hazard due to using a computer, and explain how thi                                       | s could be avoided.   |
|-----|----------------------------------------------------------------------------------------------------|-----------------------|
|     | Health hazard:                                                                                                |                       |
|     | How to avoid the health hazard:                                                                               |                       |
|     |                                                                                                    | (2 marks)             |
| (c) | The accountant runs these applications on a computer at the same tir wordprocessor, and e-mail software.      | ne: a web browser, a  |
|     | (i) Complete the sentence using words from this list:                                                         |                       |
|     | background processing formatting multi-tasking on-line searching real time processing                         |                       |
|     | Running more than one application on a computer at the same time                                              | e is known as         |
|     |                                                                                                    | (1 mark,              |
|     | (ii) Tick <b>three</b> boxes to show why it is useful to be able to run mapplications at the same time.       | ore than one of these |
|     |                                                                                                    | Tick three boxes      |
|     | Some websites let users contact them using a hyperlink to e-mail                                              |                       |
|     | A word processor is the only way to create web pages                                                          |                       |
|     | Internet Service Providers will only allow access to the Web if all this software is running at the same time |                       |

Files that have been compressed can be downloaded faster

A word processor can be used to write e-mail messages

Some e-mails contain hyperlinks to web sites

(3 marks)

| (d) | The Internet can be accessed throughout the world.                                                    |
|-----|----------------------------------------------------------------------------------------------------|
|     | Give <b>three</b> reasons why people in developing countries may find it hard to access the Internet. |
|     | Reason 1:                                                                                             |
|     |                                                                                                    |
|     | Reason 2:                                                                                             |
|     |                                                                                                    |
|     | Reason 3:                                                                                             |
|     |                                                                                                    |
|     | (3 marks)                                                                                             |

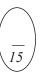

|     |       | want to sell customers' names and addresses to an advertising agency.                                                                                         |
|-----|-------|----------------------------------------------------------------------------------------------------|
|     | (i)   | Give <b>one</b> reason why an advertising agency would want to buy customers' names and addresses.                                                            |
|     |       | (1 mark,                                                                                                    |
|     | (ii)  | Give <b>one</b> reason why customers might not want Cotex to sell their names and addresses to an advertising agency.                                         |
|     |       | (1 mark)                                                                                                    |
|     | (iii) | Give <b>one</b> reason why it could be illegal for Cotex to sell customers' names and addresses to an advertising agency.                                     |
|     |       | (1 mark,                                                                                                    |
| (b) |       | istake, a customer receives a bill for £1,000,000 from Cotex. customer telephones Cotex and speaks to a customer services assistant.                          |
|     | (i)   | The assistant tells the customer that the computer has made the mistake. Give <b>one</b> reason why it is unlikely that the computer has made the mistake.    |
|     |       | (1 mark)                                                                                                    |
|     | (ii)  | The assistant appears to know the details of every customer that telephones Cotex. Explain how the assistant can appear to know the details of each customer. |
|     |       |                                                                                                    |

- (c) Some people say computers are more intelligent than people.
  - (i) Tick **two** boxes to show tasks people can do that computers cannot do.

|                                          | Tick <b>two</b> boxes |
|------------------------------------------|-----------------------|
| Do the ironing                           |                       |
| Make cars                                |                       |
| Total the shopping bill at a checkout    |                       |
| Experience religious insights and prayer |                       |
| Control the production of soft drinks    |                       |

(2 marks)

(ii) Tick two boxes to show tasks computers can do better than people.

|                                         | Tick <b>two</b> boxes |
|-----------------------------------------|-----------------------|
| Control the operation of traffic lights |                       |
| Design new clothes                      |                       |
| Recall census data                      |                       |
| Decide what colour to paint a room      |                       |
| Help a friend                           |                       |

(2 marks)

(iii) Tick three boxes to show reasons why computers are more efficient than people.

|                                                                               | Tick three boxes |
|-------------------------------------------------------------------------------|------------------|
| Computers can repeat a task over and over again without making errors         |                  |
| The complexity of some computers is approaching that of biological life forms |                  |
| Computers are always right                                                    |                  |
| Computers know everything                                                     |                  |
| Computers can accurately recall more information much faster than people      |                  |
| Computers can work 24 hours every day                                         |                  |

(3 marks)

(iv) Tick three boxes to show reasons why people are more intelligent than computers.

|                                                               | Tick <b>three</b> boxes |
|---------------------------------------------------------------|-------------------------|
| People tell computers what to do by writing computer programs |                         |
| Computers are inanimate and have no life force                |                         |
| People find it hard to make furniture of a consistent quality |                         |
| People have a sense of purpose                                |                         |
| People sometimes feel overwhelmed and do not know what to do  |                         |
| When people are ill they may not be able to concentrate       |                         |

(3 marks)

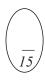